## GYORFFY\_DOXORUBICIN\_RESISTANCE

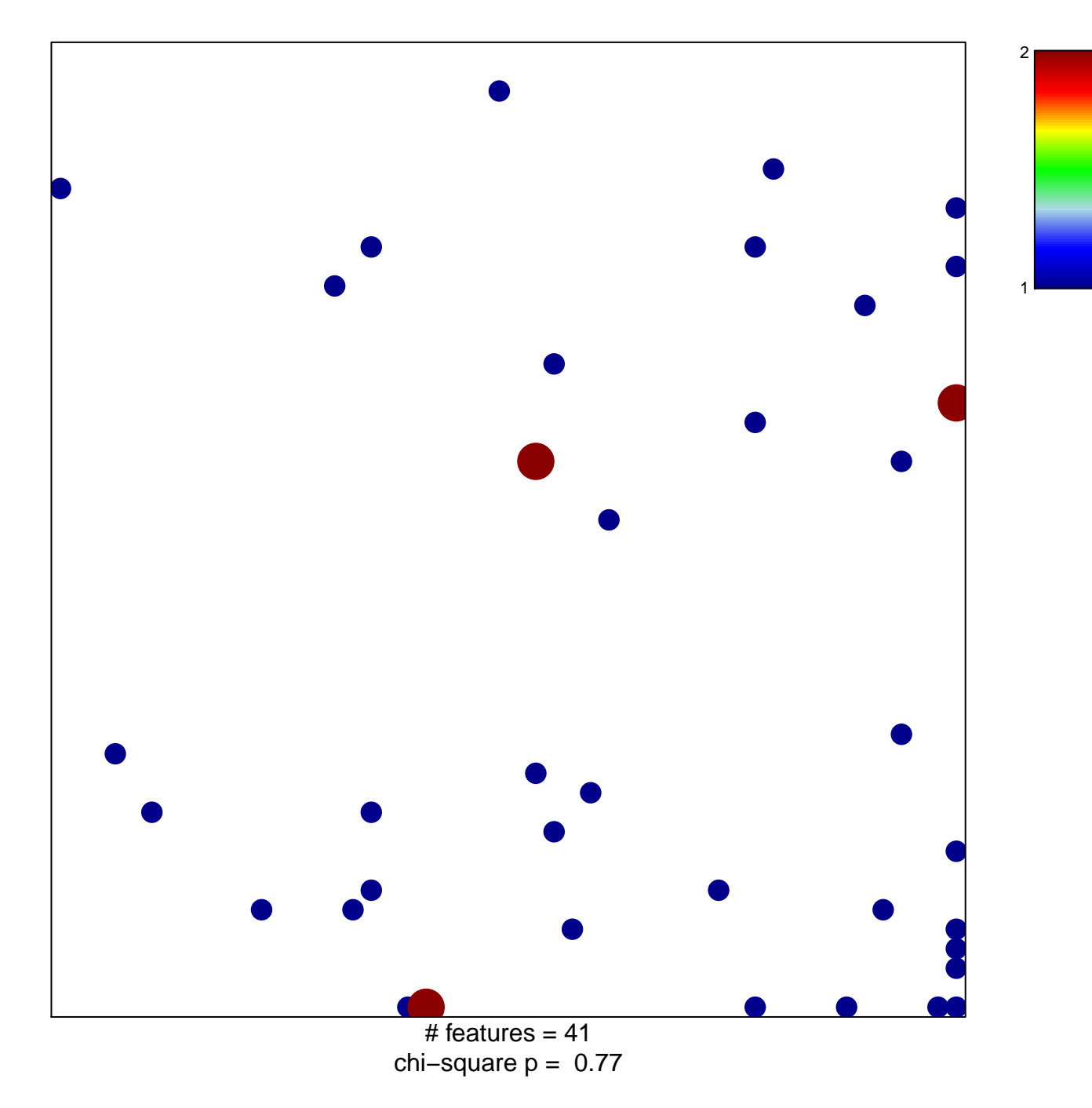

## **GYORFFY\_DOXORUBICIN\_RESISTANCE**

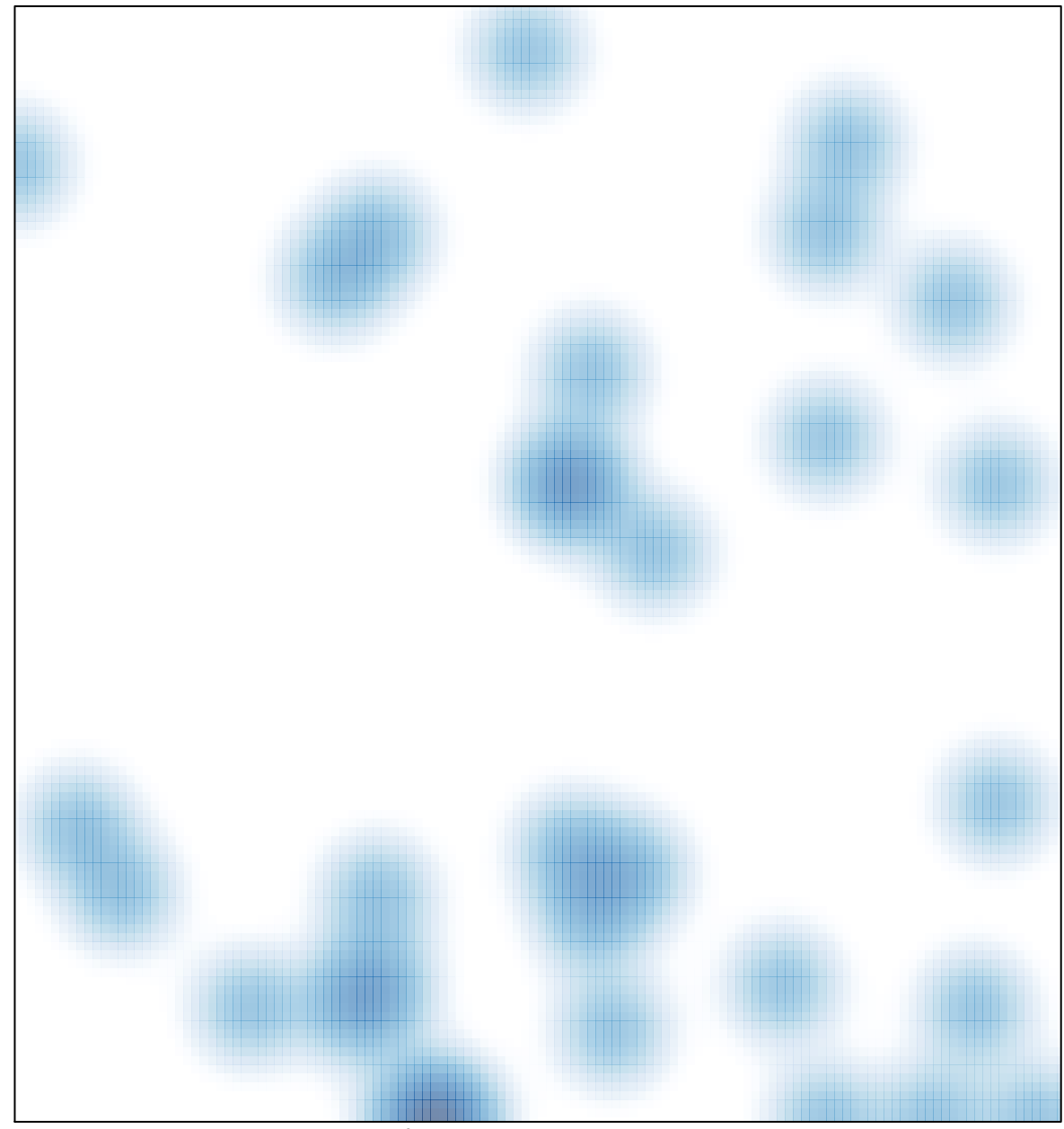

# features =  $41$ , max =  $2$